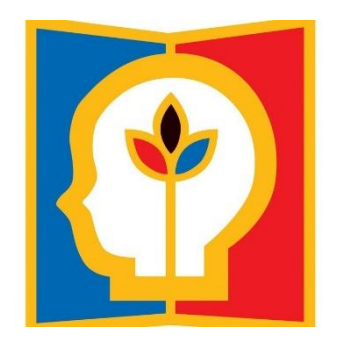

# **第35届上海市青少年科技创新大赛 申报说明 2019年12月25日**

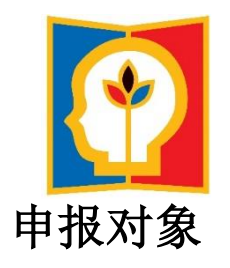

(1)在上海市就读的在校中小学生(包括普通中小学、特殊教育学校、中等职业学校等)。 (2)学生可以申报个人项目或集体项目。集体项目的申报者不得超过3人,必须是**同一学段**(小 学、初中、高中或中专)的学生合作项目。集体项目不能在研究过程及参赛中途加入新成员。多 人集体完成的项目不能作为个人项目申报。如该项目可以分为数个子项目,某个子项目确系某一 申报人独立完成,可以将该项目作为完成人的个人项目申报。

(3)连续多年的研究项目,如果曾经参加过以往的创新大赛,再次以同一选题申报参赛时,本次 参赛的研究工作需持续一年以上,申报材料必须反映最新的研究工作和研究成果。

(4) 每个项目最多只能申报**两名辅导教师**。

(5)不得以同一项目同时申报青少年科技创意与青少年科技创新成果板块,严禁同一作者申报相 同或相似课题。集体项目中,严禁将第一、第二或第三作者互换后进行重复申报!严禁更换部分 作者后再次申报相同或相似课题!

(6)不接受的申报:项目内容和研究过程违反国家法律、法规和社会公德或者妨害公共利益。涉 及有风险的动物、微生物,人体或动物离体组织、器官、血液和其他体液的小学生研究项目。

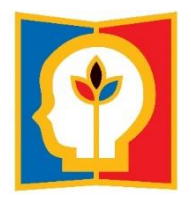

# 学科分类

按研究学科分为数学、计算机科学、物理与天文学、能源科学、工程学 (小学、初中、高中)、动物学、植物学、微生物学、生物医学、化学、生物 化学与分子生物学、环境科学与工程、行为和社会科学等15个学科。

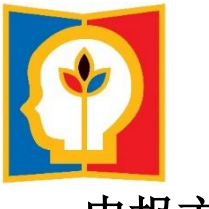

# 申报方式

采取自主在线申报方式,凡符合规定的申报者均可登录上海青少年科技创新网 (网址: www. shssp. org )进行自主申报。申报者须在规定时间内完成在线申报, 进行在线STEM综合养素测评,在线提交签字版申报材料,逾期视为放弃。

#### 评审方式

采取"学校(单位)核准、资格查审、学术评审、原创核审、网上预审、展前 复审、专家议审"一核六审机制。

#### 申报注意事项

1、项目申报截止时间为2月3日12:00。1月13日-2月9日12:00前为领队审核时间。2 月3日12:00-2月9日之间未通过审核的项目,作为未成功申报处理。

2、申报书在提交信息之后,系统即会自动生成,只需要所有作者在每一页

### 签名,不需要盖章!

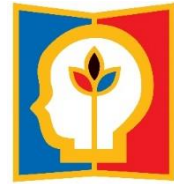

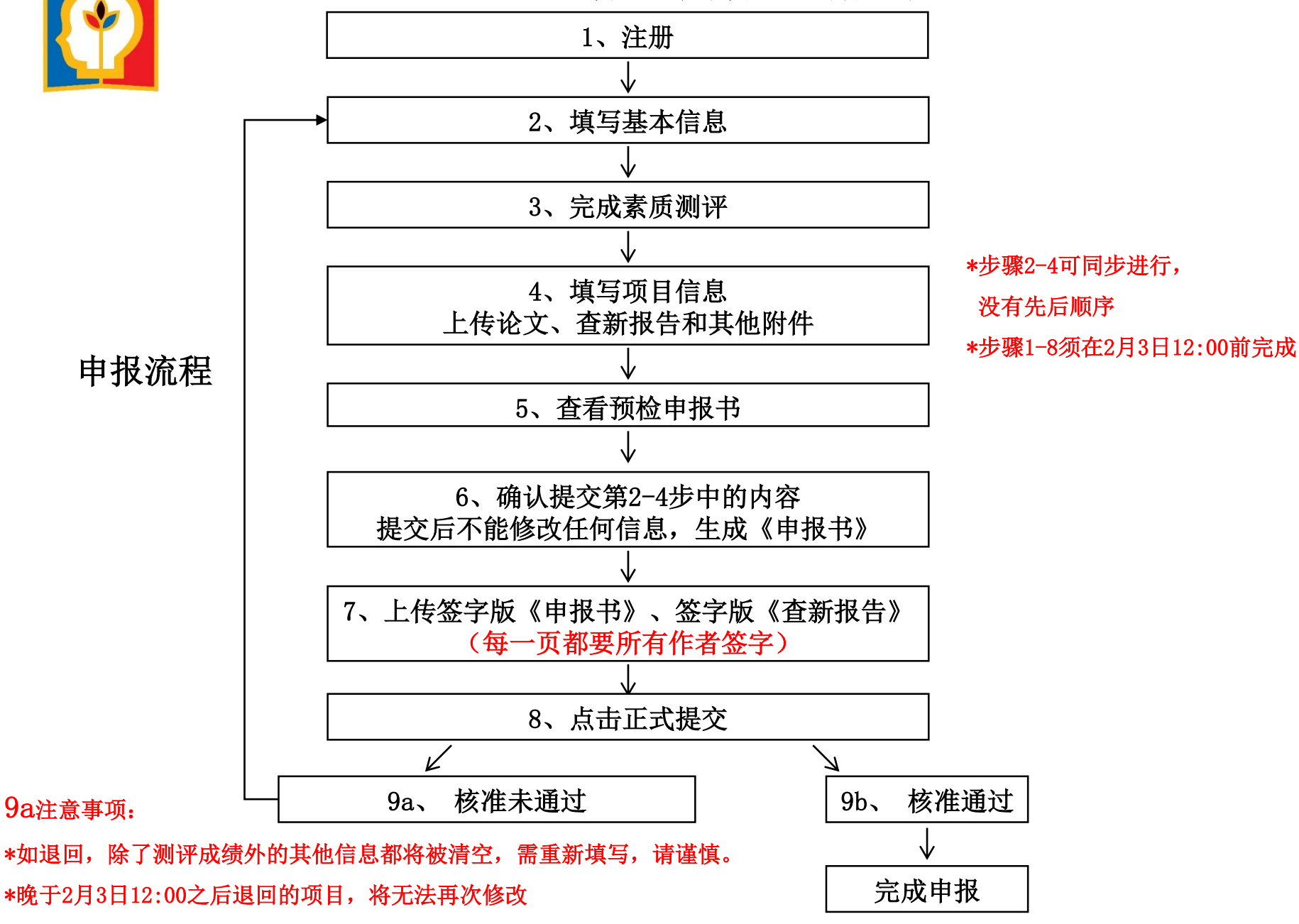

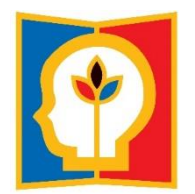

#### "科技创新成果"板块与"科技创意"板块的区别

1.研究阶段的区别:科技创意是为解决科学问题或现实生活问题而提出的一种解决方案 或想法,是科学研究的起点和基础。科技创新成果是在特定科学假设基础上,通过科研实验 或推理,得出一个科学结论或完成一个创新作品的制作,重在科学研究的实现过程和结论。

2. 作品呈现方式的区别:科技创意主要通过文字的形式对创意想法的内容、原理和应用 等内容进行阐述,不要求制作成实物,可用设计图、绘画、模型等方式进行辅助说明。科技 创新成果需提交对科学假设进行试验验证或推理研究而得出的研究报告,涉及成果应用性展 示的须制作成实物或计算机程序。

3. 评价维度的区别: 科技创意重在考察其创新性, 想法是否新颖独特, 对未来科学技术 或人类生活有应用价值。科技创新成果重在考察项目研究过程和作者在创新性方面的贡献。

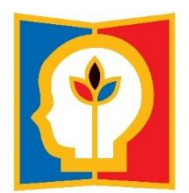

#### 申报对象

(1)在上海市就读的在校中小学生(包括普通中小学、特殊教育学校、中等职业学校 等)。

- (2)每个申报项目只能有一名申报者,不接受集体项目申报。
- (3)不得以同一项目同时申报青少年科技创意与青少年科技创新成果版块。

(4) 严禁同一作者申报**相同或相似课题!** 严禁集体项目作者分别以个人身份申报相同 或相似课题。

(5)每个作品最多只能申报两名辅导教师。

#### 学科分类

分数学、物理与天文学、化学、生命科学、能源科学、生物医学、环境科学与工程、 计算机科学与信息技术、工程学、行为和社会科学10个领域

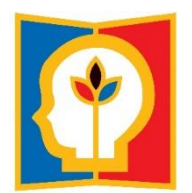

#### 作品形式

作品主要以文案形式说明创意,内容应包括对问题的描述、相关背景综述和分析、针 对问题提出的设计模型、解决思路、方案等,可附加设计图或图片。文案字数800-2000字; 设计图和图片总计数量不超过5幅,须包含图标或图注,格式为jpg,分辨率为300dpi。不 需要上传报告和查新报告。

网页页面提交的文字

(1)对所提出问题的描述(100-200字)

(2)与所提出的问题相关的背景综述和分析(包括选题的目的意义,国内外相关领域的 现状分析,附主要的参考文献,300-800字)

(3)设计模型/解决方案、思路(包括拟采用的设计模型和解决方案、思路等、400-1000 字)

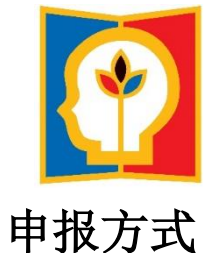

采取自主在线申报方式,凡符合规定的申报者均可登录上海青少年科技创新网(网址: www.shssp.org)进行自主申报。申报者须在规定时间内完成在线申报,进行在线STEM综合养 素测评,在线提交签字版材料,逾期视为放弃。

#### 申报注意事项

1、项目申报截止时间为2月3日12:00。1月13日-2月9日12:00前为领队审核时间。2月3日 12:00-2月9日之间未通过审核的项目,作为未成功申报处理。

2、申报书在提交信息之后,系统即会自动生成,只需要所有作者在每一页签名,不 需要盖章!

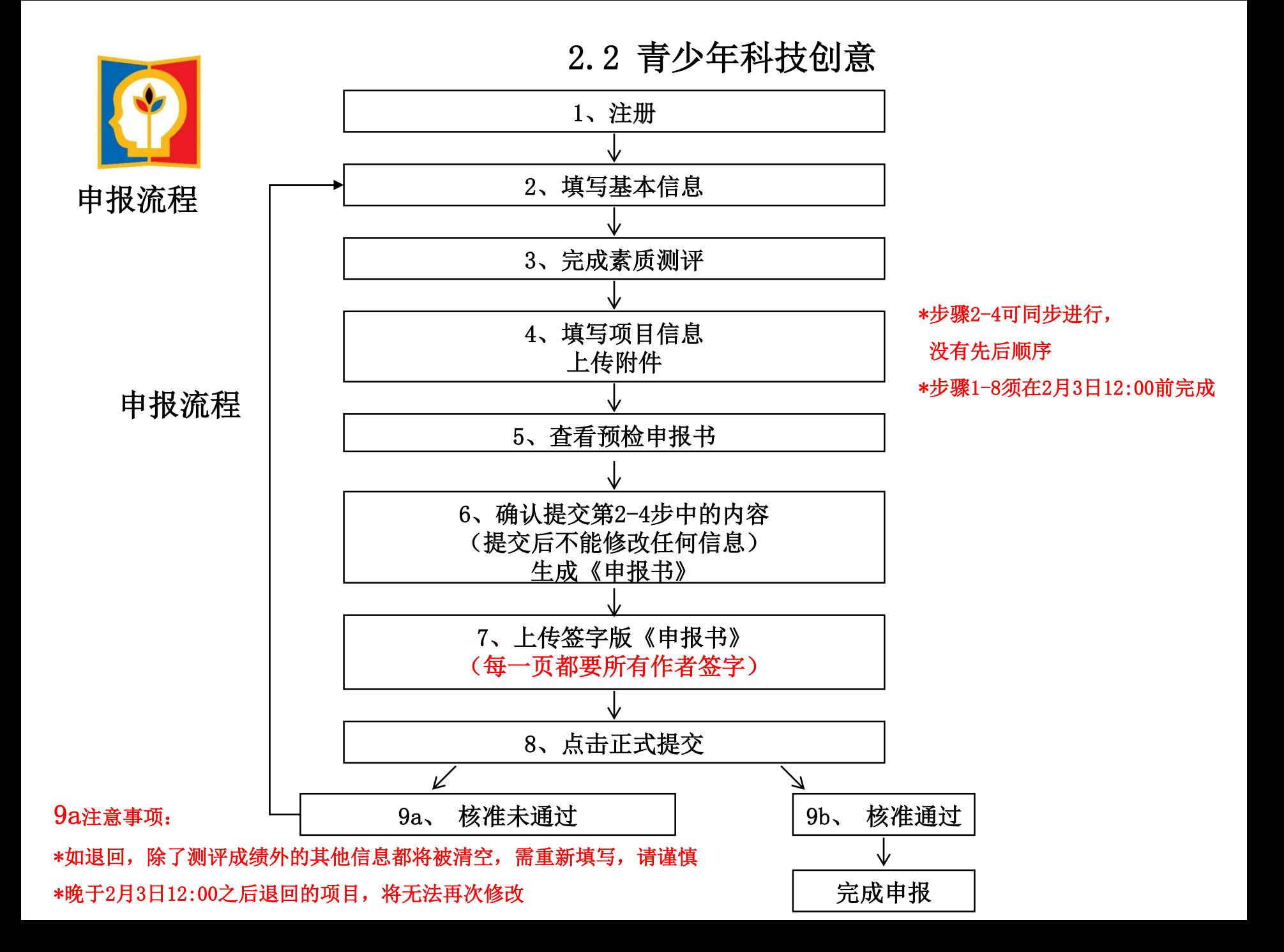

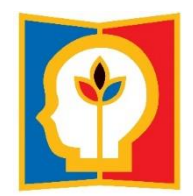

# 2.4 少年儿童科学幻想绘画

# 申报对象

2020年1月31日前,凡年龄为5-14周岁的少年儿童独立完成科学幻想绘画作品,均可申报 参赛。参赛作品应为个人作者的原创作品。

## 参赛作品的艺术形式

科学幻想绘画作品内容应为少年儿童对未来科学发展的畅想和展望,利用绘画形式表现未 来人类的生产、生活情景。参赛作品的画种、绘画风格及使用材料不限,作品尺寸规格为4开。 申报方式

采取区级推荐形式,每个区可推荐10项少年儿童科学幻想绘画作品,申报者须在规定时间 内完成在线申报,并进行在线素质测评,逾期视为放弃。申报者须在规定时间内将纸质申报材 料(盖章签字版申报书,原画)送至指定地点,纸质申报材料将封存归案,不予退还。

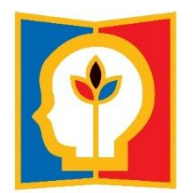

# 2.4 少年儿童科学幻想绘画

申报流程

5a注意事项:

请谨慎

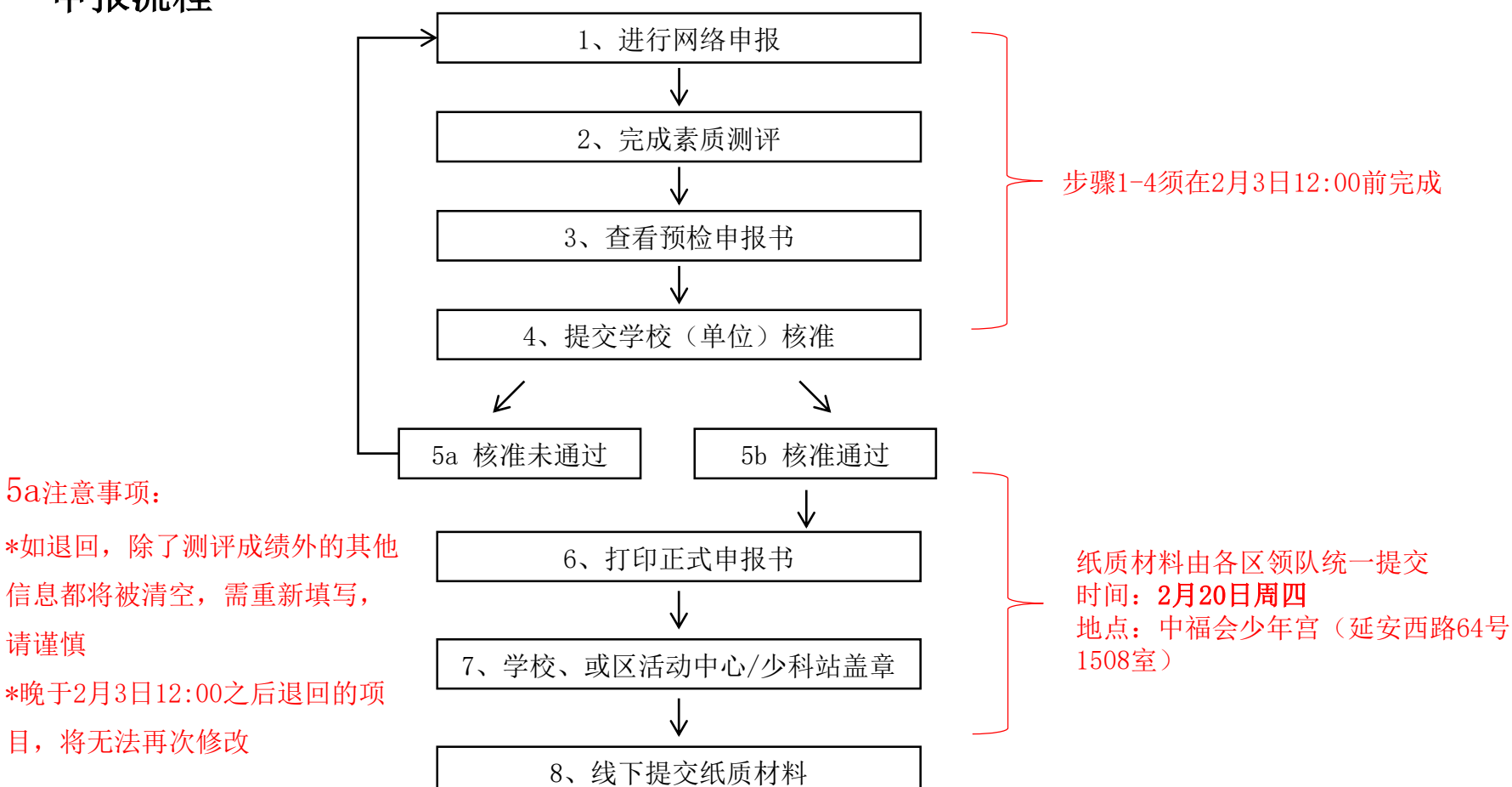

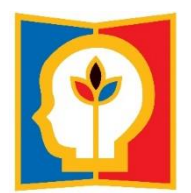

# 2.5 青少年科技实践活动

#### 申报对象

在校中小学生(包括普通中小学、特殊教育学校、中等职业学校等)均可以团体名 义将其参与或组织的科技实践活动申报参赛。对于以学校或校外教育机构名义申报的活 动,参加活动的学生应占在校学生总数或本地区学生总数的30%以上。

#### 学科分类

分为物质科学、生命科学、地球与空间科学、技术与设计、其他,共5类。

#### 3. 第35届上海市青少年科技创新大赛时间节点

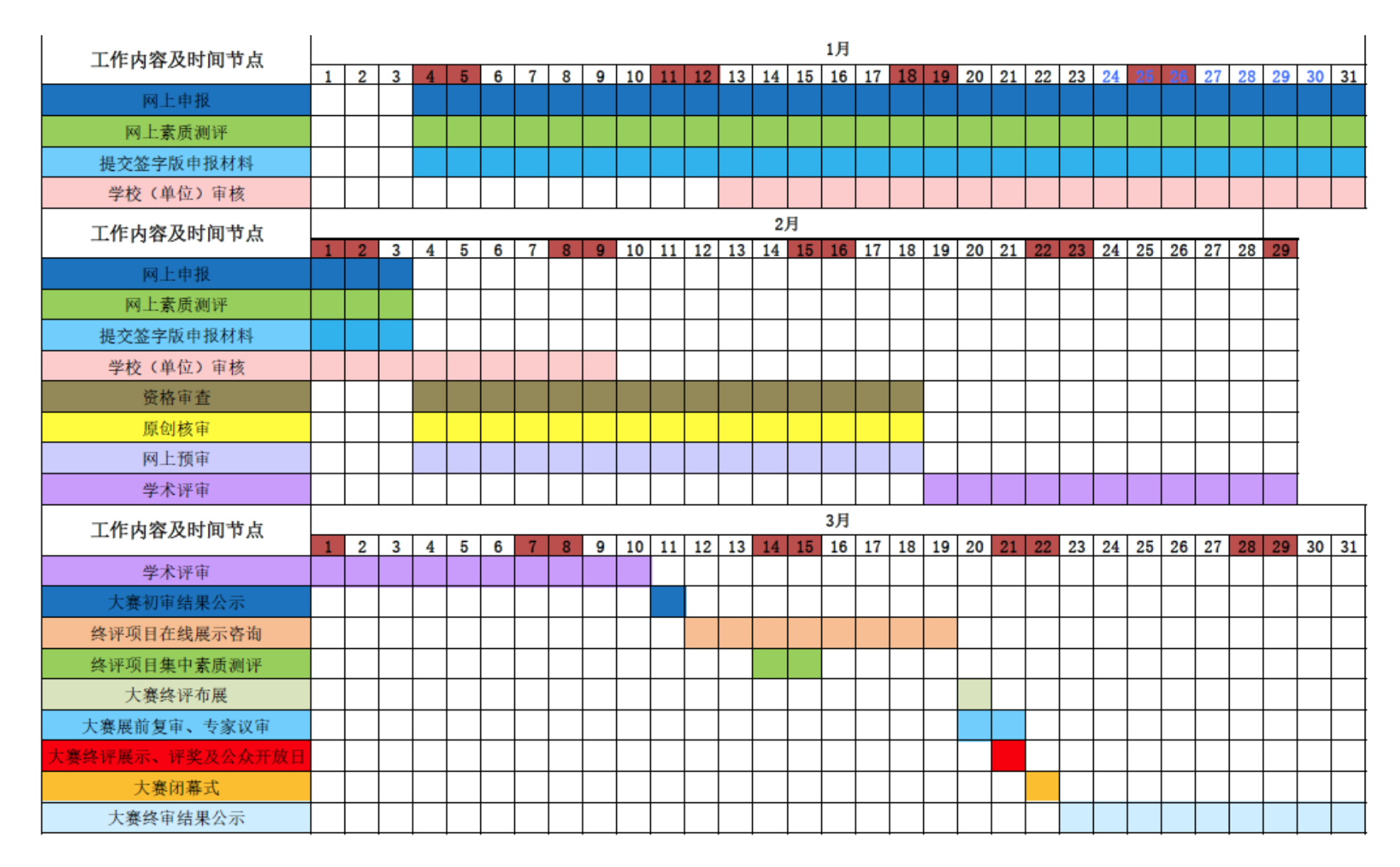

#### 学校(单位)核准 使用说明

1、搜索条件可包含一个或多个。

申报类别、申报单位、申报账号、姓名: 搜索方法与"申报汇总"一样;

申报状态:可下拉选择。选择项包含"待核准,核准通过"

- 2、绿框中,可显示该项目提交核准的时间
- 3、灰框中,可选择通过或退回某一个项目。退回需填写理由。

4、蓝框中,可以批量选择多个项目,点击桔框即可批量通过,不能够批量退回。

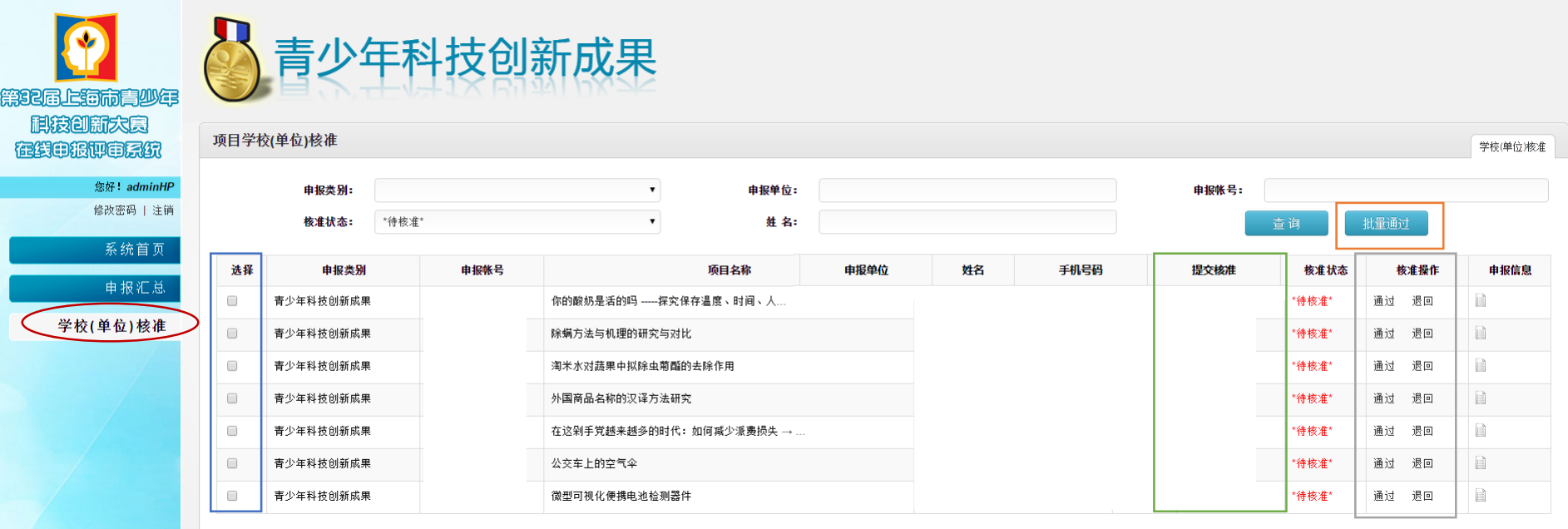

#### 常见问题解答

1、学校(单位)什么时候可以讲行核准?

2020年1月13日9:00-2月3日12:00期间均可以核准。2月3日12:00之前被退回的项目,学生可以修 改。2月3日12:00之后审核不通过,将无法修改申报内容,作为未申报成功处理。最晚审核日期截止 至2月9日12:00。

2、项目被退回后怎么办?

(1)A项目被退回后,申报者可查看被退回理由,并重新提交核准。

(2)A项目,可在申报汇总页面的"待修改"状态中查看到。申报者修改并再次提交后,将以"待 核准"状态重新出现在学校(单位)核准页面。

3、项目可以被多次退回吗?

可以。但通过核准后,将不能退回。

4、申报者或领队在各自界面完成操作后,为何另一方没有收到相应反馈?

例如:退回后,学生无法修改;核准通过后,学生无法打印正式申报书;学生提交后,核准界面未显示该项目等。 系统有一定滞后性。请尝试关闭浏览器,并重新登录。请勿在申报和审核两端分别连续操作。